## Adobe Photoshop Fix Download Free !FREE!

Cracking Adobe Photoshop is not as straightforward as installing it. It requires a few steps to bypass the security measures that are in place. First, you must obtain a cracked version of the software from a trusted source. Once you have downloaded the cracked version, you need to disable all security measures, such as antivirus and firewall protection. After this, you need to open the crack file and follow the instructions on how to patch the software. Once the patching process is complete, the software is cracked and ready to use.

## [Click Here](http://mydrugdir.com/forming/gtluten/incoroprate/ZG93bmxvYWR8bk41TjJRd2JueDhNVFkzTWpVNU1qVTNOSHg4TWpVNU1IeDhLRTBwSUZkdmNtUndjbVZ6Y3lCYldFMU1VbEJESUZZeUlGQkVSbDA/?seidelman&kiki=UGhvdG9zaG9wIENDIDIwMTkUGh=misers)

IrfanView has become a favorite among PC users for its very small size, intuitive user interface, and compatibility with just about any kind of image files. Unlike Adobe's Photos or Lightroom applications, IrfanView does not have any additional software for OS-specific file types, such as video. However, the lack of support for certain file types can be (somewhat) remedied with the program's ability to automatically select the best conversion option. It doesn't work as flawlessly as Lightroom, but it's almost as good, especially considering it's free. The right image can be cropped, the best format can be selected, and the rest is up to you. Let's just say I'm not a huge fan of Photoshop Xcode. It doesn't function like typical proprietary applications, such as Finder; It does things its own way and doesn't necessarily have good documentation, making it difficult to set up too. I'm also not a big fan of the idea of cloning, which a lot of today's users employ when duplicating a selection and resizing the copy. This may be due to my own experience with image editing, but it also seems to take an awful lot of time and patience to accomplish. After having tried it out to no avail for a week, I gave up in frustration. Easy Resize is a bit faster and less cumbersome to use, though it does have a few limitations (image edges can become distorted). For now, I'm sticking with the standard  $\Box$  Edit  $\blacktriangleright$  Resize and Scale tool combo. Adobe Photoshop was the first photo editor I used, and it set the stage for how editors were going to work in the future. I also find it fascinating how it continued to move forward despite being the subject of many lawsuits, especially regarding its handling of user information. With its 2012 update and the introduction of the Creative Cloud, I'm slowly considering whether or not to leave the program behind – but I'm

certainly sticking with Google .

## **Photoshop CC 2019 Serial Number Full Torrent Windows 64 Bits 2023**

To blend two layers together, select the Layers tool (Windows) or the Layer tool (Mac) in the toolbar and align the two layers by, for example, clicking and dragging them, or Ctrl-clicking and dragging. Then, you choose whether to move the contents of one into the other or add on top of the other. Your layer configuration is saved with your image, so you won't lose it if you make a mistake. **What Is Adding New Layers:** New layers are like a blank page. They can be used to start drawing on your canvas. Generally, one is added for each unrelated picture or image. The layers below each other, in order. The newest layer, or top layer, is always accessible from the Layers palette at the bottom of your photo editor. To hide a layer, simply click the eye icon to the left of the layer thumbnail. To reduce the visibility of the layer and make it transparent, select the Transparency checkbox. To bring a layer to the front, select the eyedrop icon to the left of the layer thumbnail in the Layers palette and drag it up. **What Is Changing The Size Of An Image:** Like layers, it's pretty easy to add or decrease the size of your image. You simply click the Resize tool, select your new desired dimensions and hit the OK button. To resize the area outside your images, hold down the Ctrl button (Windows) or Command button (Mac), and click on the handles that appear when you increase your desired size and drag outwards. Well, if you're familiar with the basics of graphics design, you're all set and have no doubt seen a plethora of photos similar to this. Like I said at the beginning of this tutorial, we're on a mission to make drawing pictures like this as easy as possible. So we'll just go over the major steps and you should be good to go. e3d0a04c9c

## **Download Photoshop CC 2019Keygen Full Version For Windows 2023**

Adobe Photoshop Elements and Photoshop Lightroom are essential tools for any photographer, but they can't do everything. Photoshop Elements can handle the most common image editing tasks, as well as some of the advanced techniques used in the professional editing software. Photoshop Lightroom simplifies post-processing work for both creative and critical professionals. Adobe Photoshop is the industry-standard for professional-quality graphics and image editing. Whether you're a beginner or a pro, this guide provides the easiest path to success in editing and retouching images. Adobe Photoshop is the most powerful and popular image-editing software in the world. This course teaches you to use all the tools and techniques you need to transform your photos into masterpieces with ease. It is one of the most popular photo editing software for both professionals and nonprofessionals. Adobe Photoshop is very well known for its powerful image editing and graphic designing software. It is developed by the Adobe Systems, Inc. in San Jose, California. Its creators claim that it was the first version of Photoshop and now it is one of the best and also the most used software by professionals and professionals. Photoshop is the most popular digital imaging and graphic designing software. Since its creation in 1988, this powerful software has been upgraded and edited many times and has become one of the most useful tools for both professionals and nonprofessionals.

adobe photoshop fonts download free adobe photoshop for pc download free adobe photoshop for windows 7 download free adobe photoshop free download free full version adobe photoshop for windows 11 download free adobe textile designer plugin for adobe photoshop download adobe photoshop mobile version free download adobe photoshop macos download download photoshop free in mac download photoshop free ios

Photoshop has a scripting API (Application Programming Interface) that can be used to develop custom extensions or plug-ins, which allow users to create macros or a set of commands that performs specific actions or a set of actions on a range of objects in a specified order. Photoshop has a set of tools that compress and optimize image files for data storage and transfer. One interesting tool is the PNG Small Optimization panel. The PNG logo tool compresses the PNG file to save space while preserving the original image red-Eye effect setting – a common way to remove red-eye in photography. Another interesting tool converts the RGB image to grayscale using Photoshop Character Palette (CS6 and above), then later converts the file back to RGB in order to keep the file size small. For Web designers, the JPEG 2000 optimizer can shrink JPEG images to increase the data compression. Photoshop is a raster-based editor and user interface. Photoshop has tools available to edit resolution or image size, crop, resize, and reducing file size without quality loss. Using grid tools, it's easy to align images or objects throughout a Photoshop image. When it comes to video, there's no question that Photoshop is the go-to software for any pre-production, editing, or postproduction of a video project. Photoshop Elements comes with the ports needed to use Adobe's own range of codecs. If you want to use multiple file types with a particular program, use a browser plugin (like a Photoshop element) for that media type. Photoshop Elements is the perfect video editor for the Mac. I'm a longtime Photoshop user and I wish all my graphic design projects, from flyers and web pages to fine art prints, would be created in Photoshop Elements. It allows me to "right click" and Photoshop my images in many ways, so I have total creative control over my compositions. Any

time you have a created graphic design, post it to a web server and create a web page from the final file, you can use your website or email to reach your customers.

I used to be a graphic designer who sucks at photo editing. Now I can edit photos better than I can edit vector symbols. Everything you need to know to turn ordinary camera snapshots into works of art. I selected a portion of the rose and removed some of it in the Rose removal tool. Then I used the Liquify filter to stretch the image in the Transform tab... and the design instantly got more interesting. If you click the image you're working on in Photoshop, a section of the screen will open at the point where you click. That lets you see what's going on in an image and select an area to edit while keeping others of the same image open. Photoshop Elements 20 also now integrates online Microsoft Word documents as rich content. If you check the "Share with Microsoft Word online" box, a document will be opened concurrently in the program. Adobe Photoshop is far and away the most powerful graphics editing software available for professionals and graphic designers. This is due to the fact that it's a professional grade option that runs well on high-performance machines. Photoshop also includes modules that make it useful for specific applications, such as basic photo editing, video editing and 3-D content creation. More importantly, Photoshop is a decent tool for web design. While it lacks most of the tools expected of a business-level website, Photoshop can be considered a great option for a business that wants to compete online. VigLink not only ranks photos by domain authority, but it helps you stay on top of the latest backlinks. Show off your media art talents by leveraging VigLink's built-in editing tools. From uploading to your favorite server, resize, resize, resize… It's never been easier to showcase your edit-y skills!

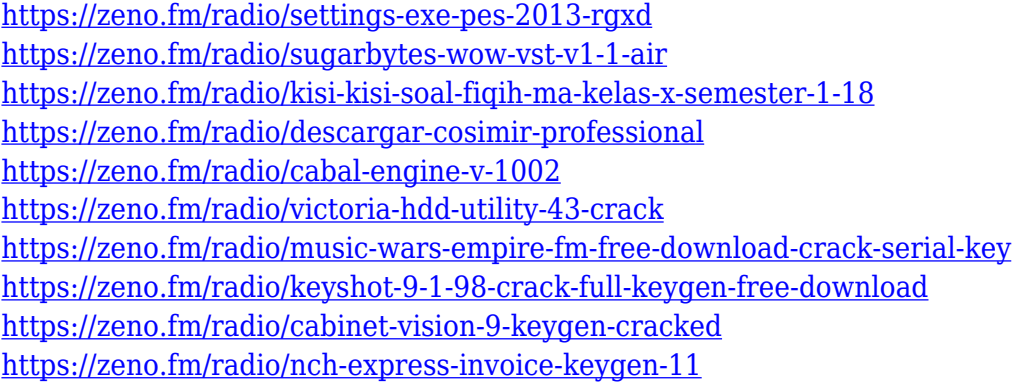

"With an incredible selection of new features, the latest releases of Photoshop and Photoshop Elements are able to deliver unique, high-quality, and better-performing tools to more users and for a broader range of use cases than ever before," said Loret Salonga, vice president of product marketing. "Adobe continues to stay at the forefront of technological innovation and deliver against our commitment to continuous investment for the long term." Adobe Illustrator CC is a vector graphics editor for raster and vector images. It is available for Windows, Macintosh and Apple iOS devices. It is known as a simple suite, which allows users to create most of the graphics they need to get their job done. Adobe Illustrator CC is developed by Adobe Systems since 1994 and it is an essential tool to create and edit vector graphic images for print, Web, video, movies and even games. Rembrandt is one of the most acclaimed raster image manipulation programs. The calculator is the perfect tool for the users who love fantasy or science fiction. They can discover what is the best matching color or replace part of an image with their imagination. The app has features to draw in creating compositions, edit images and import and convert scanned data. The design suite acts as a

combination of negative and positive tools that allows users to create premium design concepts. After taking elements of illustrations, the 2D Photoshop becomes a perfect tool to tackle the challenge of 3D designing. The graphics software allows the users to design 3D models, models and art, edit images and vectors, and even use them for app development. It is a powerful tool for software designers and 3D artists. It provides tools for working with shapes, surfaces and materials.

The new version, Photoshop CC 2018, includes many new capabilities, including the ability to capture depth with a single stroke and the ability to correct perspective. The new camera Raw plugin is designed to simplify the process of editing photos, presenting users with precise control over colors and contrast. Requires macOS High Sierra v. 10.13.6 or later. Join a community of users processing many samples and have control over the project workflow. The "scan to photo" process with Capture One, meanwhile, created a true scan of the jewelry while keeping the authenticity of the material intact. The program is becoming more social as well. Sketch Club, an app that lets users work together to create all sorts of 3D images and animations inspired by museums all over the world, added a Facebook feature in the latest update. All members will be able to view the creations of others, and everyone is invited to briefly comment on the images. Users can also join groups, where they can periodically share their work. The app has 150 million monthly active users, and each has had over 160 billion actions taken and is the world's largest social 3D platform. The main feature of Adobe Photoshop is the ability to edit images. A basic feature of Photoshop is the ability to use any layer or separate objects on the canvas, including blocks, planes, paths, and shapes. According to the user, the layers, or even parts of an image can be any combination of pixels. Some of the main features that can be edited by the software are the ability to fill, paint, and delete. One of the more popular features is the unsharp masking, which sharpens an object by adjusting the contrast.